# **Advanced Excel Syllabus Pdf Download**

[DOWNLOAD BOOKS] Advanced Excel Syllabus PDF Book is the book you are looking for, by download PDF Advanced Excel Syllabus book you are also motivated to search from other sources

#### **Learn Excel In Hindi Basic To Advanced Excel Excel**

Mock Paper P7 Int, 64 Study Guide Answers, Answers To Chemistry Addison Wesley Review Questions, 5090 Biology Xtremepapers, Adventurers Club Builders Workbook, Answers To Dave Ramsey Chapter 5 Test C, Ap Biology Practice Test 2013 Answer Key, 97 Ford Expedition Owners Manual, Aiwa Av X100 User Guide, 2012 Mathcounts State Sprint Round Solutions ... Jan 3th, 2024

#### MS Excel - Install MS Excel - Introduction Excel Formulas ...

MS Excel - Formulas MS Excel - Shortcuts MS Excel - Sorting MS Excel - If Statement MS Excel - Drop Down MS Excel - Links MS Excel - Viewer Contact Us Excel Formulas A Forumla Is Nothing More Than An Equation That You Write Up. In Excel A Typical Formula Might Contain Cells, Constants, And Even Functions. H Jul 3th, 2024

# MO-200: Microsoft Excel (Excel And Excel 2019) - Skills ...

MO-200: Microsoft Excel (Excel And Excel 2019) – Skills Measured Manage Worksheets And Workbooks (10-15%) Import Data Into Workbooks Import Data From .txt Files Import Data From .csv Files Navigate Within Workbooks Search For Data Within A Workbook Navigate To Named Cells, Rang Jun 3th, 2024

## **Excel Excel Mastering Book Learn Excel Macros Shortcuts ...**

Solutions Manual , Kenwood Excelon Instruction Manual , Elementary Number Theory Rosen Instructors Solutions Manual , Physicsfundamentals 2004 Answers , Xtreme Papers Maths 2013, Mathematics D Paper 2 October November 2013 , 2005 Vw Golf Page 1/2 Apr 3th, 2024

## **Excel The Bible Excel 3 Manuscripts 2 Bonus Books Excel ...**

Business Modeling Tips Tricks Functions And Formulas Macros Excel 2016 Shortcuts Microsoft Office Getting The Books Excel The Bible Excel 3 Manuscripts 2 Bonus Books Excel For Everyone Data Analysis Business Modeling Tips Tricks Functions And Formulas Macros Excel 2016 Shortcuts Microsoft Office Now Is Not Type Of

Challenging Means. Jan 3th, 2024

# Migrating To Excel 200 Excel 2010 1 From Excel 2003

Microsoft Excel 2010 Looks Very Different From Excel 2003, So We Created This Guide To Help You Minimize The Learning Curve. Read On To Learn Key Parts Of The New Interface, Discover Free Excel 2010 Training, Find Features Such As Print Preview Or The Options Dialog Box, U May 1th, 2024

# Microsoft Excel 2013 Advanced Formulas Commonly Used Excel ...

Page 5 Of 14 MS Excel Advanced Formulas 6/17/2015:mms Logical Functions OR Conditional Formulas: Logical Functions Can Be Used To Create Conditional Formulas To Test Whether Conditions Are True Or False And Making Logical Comparisons Between Expressions. Jul 2th, 2024

Microsoft Excel 2016 Advanced Formulas Commonly Used Excel ...
Page 5 Of 14 MS Excel Advanced Formulas 5/10/2018:mms Logical Functions OR Conditional Formulas: Logical Functions Can Be Used To Create Conditional Formulas To Test Whether Conditions Are True Or False And Making Logical

Comparisons Between Expressions. Mar 2th, 2024

#### **Excel 2016 Advanced Quick Reference - Excel Courses**

Excel 2016 Advanced Quick Reference Author: CustomGuide Subject: Handy Excel Cheat Sheet With Commonly Used Shortcuts, Tips, And Tricks. Keywords "Excel Quick Reference, Excel Cheat Sheet, Excel 2016 Advanced, Excel 2016, Excel, Microsoft Excel Mar 3th, 2024

#### Microsoft Excel Interview Questions Advanced Excel ...

Today's Competitive Job Market. Advanced JAVA Interview Questions You'll Most Likely Be Asked-Vibrant Publishers ... Programming Questions 3. Numpy Interview Questions 4. Pandas Interview Questions 5. Scipy And Its Applications 6. Matpl Jan 1th, 2024

# Excel 2016 Advanced Features Support Excel 2010 2013 And ...

Support.microsoft.comExcel 2016 File Recovery: Recover Deleted, Unsaved, And How To Recover Unsaved/Lost Excel File 2016/2013/2010/2007Free Excel 2016 Tutorial At GCFGlobalKutools - Combines More Than 300 Advanced Functions And

Excel Shortcuts F Feb 3th, 2024

## **Advanced Excel Training Syllabus**

MANAGEMENT"Hadoop Training In Hyderabad Hadoop Online Training In May 9th, 2018 - Hadoop Training In Hyderabadad We Provide 5 POC S Hands On Experience Real Time Project Explanation And Hadoop Online Training In Hyderbad"Advanced Excel Training In Gurgaon VBA Macro Training In May 9th, 2018 - Advanced Excel And VBA Macro Training By May 3th, 2024

## Microsoft Excel Basic And Advanced Training Syllabus

Microsoft Excel Basic And Advanced Training Syllabus Part 1: Basic Excel Text To Columns ... Moving An Embedded Chart Sizing An Embedded Chart Changing The Chart Type Chart Types ... Band Chart Thermometer Chart Gantt Chart Waterfall Chart Sparklines Jul 3th, 2024

## **DATA SCIENCE AND ADVANCED TABLEAU 1) Advanced Excel**

DATA SCIENCE AND ADVANCED TABLEAU 1) Advanced Excel A) Introduction To MS Excel, Cell Ref, Basic Functions And Usage ... Advanced Charts I) Heat Maps, Tree

Maps, Waterfall Charts Etc. Ii) Working With Latitude And L Jun 2th, 2024

## **Syllabus Generic Syllabus 1/6 Syllabus**

1.3. Conditionals And Loops 2. Arrays 1.4. Arrays 3. Input And Output 1.5. Input And Output 4. Case Study And Review Chapter 1. Elements Of Programming 1.6. Random Web Surfer Exam 1 5. Mini Exam 1 Short One Hour Exam Covering Chapter 1 Functions 5. Methods Chapter 2. Functions 2.1. Static Methods 6. Libraries 2.2 Libraries And Clients 7 ... Jun 1th, 2024

#### MATHEMATICS SYLLABUS ADVANCED SUBSIDIARY LEVEL SYLLABUS ...

NSSCAS Level Mathematics Provides A Suitable Foundation For The Study Of Mathematics Related Courses In Higher Education. Depending On The Local University Entrance Requirement, It May Permit Or Assist Progression Directly To University Courses In Mathematics Or Other Related Course In Higher Education. Jul 1th, 2024

Advanced Guitar Free Advanced Guitar Advanced Guitar
Advanced Acoustic Fingerstyle Guitar Want To Know More About Music? Want To

Learn Awesome New Bass Playing Techniques? Want To Play Songs Without Wasting Your Time Looking For Tabs On The Net? If Your An Jan 3th, 2024

# M4000 Advanced, M4000 Advanced A/P, M4000 Advanced ...

OTOP -EIECTRONIC PROTECTIVE DEVICES | SICK 8014480 /2011-06-28 Subject To Change Without Notice 2 Intelligent And Efficient: Connection Of The Muting Signals Directly On Site M4000 Advanced, M4000 Advanced A/P Or M4000 Advanced Curtain: Together With The UE403 Switching Amplifier The Efficient Solution For All May 3th, 2024

#### Excel 2010 Vba Date And Time Formulas Excel Vba ...

Manuali I Cmimeve Te Ndertimit 2014 Manuali I Cmimeve Te Ndertimit 2012 - Vpn.sigecloud.com.br Read Book Manual I. Cmimeve Te Ndertimit 2017 Manuali I Cmimeve Te Ndertimit 2016 Excel - My Great Neighbor Vendim. Nr.30, Datë 20.1.2010 . ... Ch93zvgp 129689 Black 12 2013 Mercedes-benz C200 Be Classic A/t Ff54yzgp Jul 3th, 2024

#### **Excel Gurus Gone Wild Do The Impossible With Microsoft Excel**

Solutions Manual Jamesjiambalvvo, Study Guide Questions And Answers Pygmalion, Nissan Micra K13 Service Repair 2010 2014, Oracle Alerts User Guide R12, Advanced Materials Technology Insertion, Genetics From Genes To Genomes Solutions Manual, Who Owns Britain And Ireland, It S Not A Date, Las Tres Caras Del Poder, Il Dizionario Elementare Di ... May 1th, 2024

## **Navigate Excel With The Keyboard - Excel Campus**

Navigate Excel With The Keyboard - 8 - Jon Acampora Home & End Keys The Home And End Keys Are Important Keys That You Will Use Often. Ctrl+End Is The Shortcut To Select The Last Used Cell In The Worksheet. In The Example, Pressing Ctrl+End Will Select Cell D67 And Scroll The Sheet Down And To The Right To Make The Cell Visible. Mar 1th, 2024

## **Import Excel — Import And Export Excel files**

Describe Lists Available Sheets And Ranges Of An Excel file. Export Excel Saves Data In Memory To An Excel file. Excel 1997/2003 (.xls) files And Excel 2007/2010 (.xlsx) files Can Be Imported, Exported, And Described Using Import Excel, Export Excel, And Import Excel, Describe. Import Excel And Export Excel Are Supported On

Windows, Mac ... Apr 2th, 2024

# CIS 136CIS 136 Microsoft Excel SpreadsheetsMicrosoft Excel ...

Competency 5 Create Lists, Sort Data, And Design Pivot Tables Objective 5.1 Plan And Create A List Using Filters To View Specific Portions Objective 5.2 Sort Data Using Multiple Fields Objective 5.3 Design A Pivot Table To Organize Data Into Categories And Produce A Report Or Chart Accordi Jan 1th, 2024

# **Excel Made Easy: A Beginner's Guide To Using Microsoft Excel.**

Author: Keynote Support The Name Box Is Located In The Area Above Column A, And Displays The Cell Reference Of The Selected Cell - The Cell Where The Cursor Is Resting. In Our Spreadsheet Above, The Selected Cell Is C2. Notice That The Column Letter Jan 3th, 2024

# **Excel At Excel Part 9 Ultimate Guides To Becoming A Master ...**

Acces PDF Excel At Excel Part 9 Ultimate Guides To Becoming A Master Of Excel Could Be Credi Jan 2th, 2024

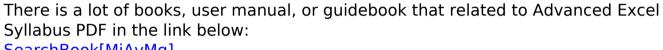

SearchBook[MjAvMg]